# Point Association

Mercredi 19 mars 2008

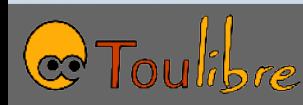

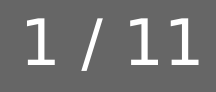

## Évènements KDE

- Vendredi 25 janvier
	- Un succès !
	- 60 à 70 personnes
	- Présentation appréciée, apéritif agréable
- Samedi 26 janvier
	- 25-30 personnes toute la journée
	- Présentations filmées
	- Bon retour des participants

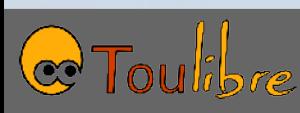

# Assemblée générale April

- Samedi 26 janvier à Paris
	- Bilan moral adopté, 559 pour, 1 contre, 24 absentions
	- Bilan financier adopté, 542 pour, 3 contre, 39 absentions
	- CA, une seule liste, élue
		- Deux nouveaux: Philippe Pary, Nicolas Pettiaux
		- Un départ: Olivier Berger
	- Questions diverses
		- Statuts, démocratie dans l'association
		- Relations avec les autres assos françaises ou internationales
		- ...
- http://www.april.org/articles/divers/rapport-moral-2007-synthetique.pdf

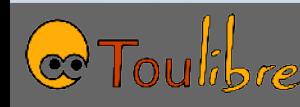

## Portes ouvertes à Cugnaux

- Mercredi 30 janvier
	- Gaël et Bruno
	- Le matin, intervention sur les Logiciels Libres par Gaël
	- L'après-midi, atelier GCompris et install party
	- 86 personnes sur la journée, dont
		- 17 pour la conf le matin
		- 11 pour l'install party
	- Bilan positif pour la responsable de la cyberbase
	- Un poste de la cyberbase installé en Ubuntu

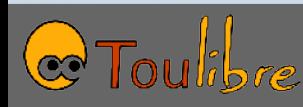

#### Autres évènements

- Rencontres, 6 février et 5 mars
	- Les sujets ont trouvé leur public
	- Du monde pour le « dépannage »
- Ateliers KDE, 23 février et 8 mars
- Qjelt, 28 février

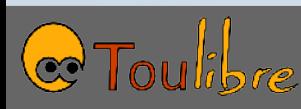

#### Réunion « Asso »

- Point sur les évènements et actions passées
- Réflexions sur les évènements à venir

- Prochaines rencontres
- Matériel de comm
	- Cartes de visite
	- Banderole
	- Panneaux

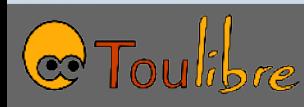

#### Libre en Fête

L'APRIL et TOULIBRE présentent Vendredi 28 et Samedi 29 Mars à UTOPIA Toulouse et Tournefeuille « deux films, une install-party et des logiciels libres...

www.libne-en-fete

VENDREDI 28 MARS À 21H À UTOPIA TOULOUSE : REVOLUTION OS SUIVIE D'UN DÉBAT SAMEDI 29 MARS, PETIT DÉJEUNER À 10H À UTOPIA TOURNEFEUILLE : THE CODE BREAKERS PUIS **INSTALL PARTY** ET PRÉSENTATIONS À PARTIR DE 14H DANS LE HALL DE TOURNEFEUILLE www.toulibre.org • www.cinemas-utopia.org • www.april.org

- Vendredi 28 mars, Utopia Toulouse
	- Projection «RevolutionOS», 21h
- Samedi 29 mars, Utopia Tournefeuille
	- 10h, Projection «The Code Breakers»
	- Après-midi, install party
	- 15h, présentation Logiciels Libres
	- 16, présentation Wikipédia

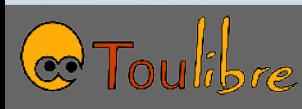

## Atelier KDE

- Samedi 29 Mars
- Contribuer à KDE
	- Rédiger des documentations
	- Traduire des documents ou des logiciels
	- Tester et rapporter des bugs
	- Développer du code

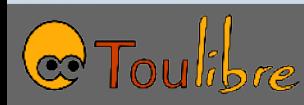

#### Rencontres

- Mercredi 2 avril
	- Systèmes d'information géographiques libres, société Makina Corpus
- Mercredi 30 avril
	- Sujet à trouver
- Mercredi 14 mai
	- Présentation à destination des associations
- Mercredi 28 mai
	- Ruby on Rails
- Mercredi 11 juin
	- Tables rondes ou interventions autour du Libre en entreprise et des modèles économiques

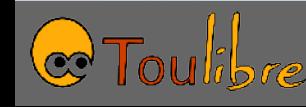

## Journée régionale des cyberbases

- Jeudi 3 avril
- Animation d'un ExplorCamp
- « Ubuntu, le système libre »
- Public: animateurs de cyberbases de Midi-Pyrénées

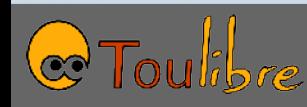

# Participer

- Vous êtes invités à participer à l'activité de l'association
	- Aux projets existants
	- Ou en lançant vos projets
- Liste [toulibre-orga@toulibre.org](mailto:toulibre-orga@toulibre.org)
- Voir [http://www.toulibre.org](http://www.toulibre.org/) pour les instructions d'abonnement

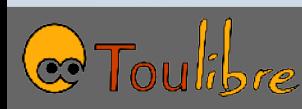